## Seminarski rad iz predmeta Informatika i informatičke tehnologije

Naslov rada: **Oblikovanje (dizajniranje) web stranica i web mjesta**

<http://www.maturskiradovi.net/>

# <span id="page-1-0"></span>**1 Sadržaj**

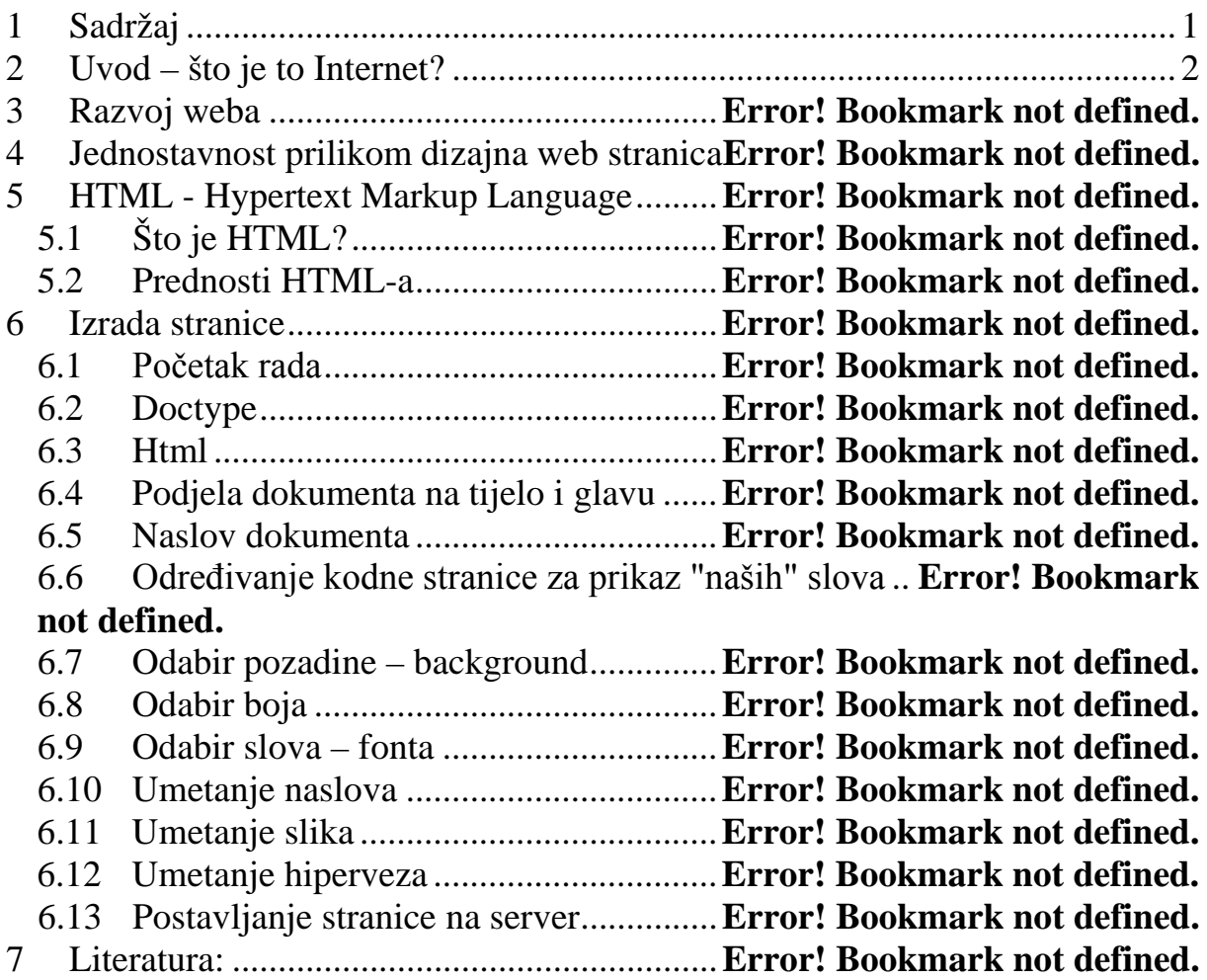

#### <span id="page-2-0"></span>**2 Uvod – što je to Internet?**

 Pojednostavljeno možemo reći da je to mreža svih mreža - zbirka svih međusobno povezanih mreža na svijetu ili da je to mreža koja povezuje nekoliko milijuna računala na svijetu. Korisnici se internetom služe korištenjem različitih usluga. Najpoznatije i najkorištenija usluga je razmjena elektroničke pošte (e- mail), zatim pregled multimedijskih stranica (www), čitanje vijesti (usenet) i još mnogo, mnogo drugih usluga koje svaki prosječan surfer brzo upozna.

 Da bismo mogli pristupiti internetu i pozvati željenu www stranicu na svojem računalu moramo imati instaliranu programsku podršku, a to je pretraživač (browser). Njegova je namjena pozvati poslužitelj i zatražiti informacije s njega. Najčešće korišteni pretraživači su Microsoft Internet Explorer i Netscape Navigator.

Kako to izgleda, pogledajte na slici:

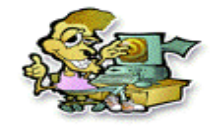

Korisnik s instaliranim pretaživačem

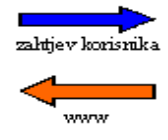

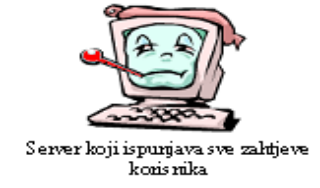

Slika 1. Put informacija

#### **---- OSTATAK TEKSTA NIJE PRIKAZAN. CEO RAD MOŽETE PREUZETI NA SAJTU [WWW.MATURSKI.NET](http://www.maturski.net/) ----**

**[BESPLATNI GOTOVI SEMINARSKI, DIPLOMSKI I MATURSKI TEKST](http://www.maturskiradovi.net/)** RAZMENA LINKOVA - RAZMENA RADOVA RADOVI IZ SVIH OBLASTI, POWERPOINT PREZENTACIJE I DRUGI EDUKATIVNI MATERIJALI.

### **[WWW.SEMINARSKIRAD.ORG](http://www.seminarskirad.org/) [WWW.MAGISTARSKI.COM](http://www.magistarski.com/) [WWW.MATURSKIRADOVI.NET](http://www.maturskiradovi.net/)**

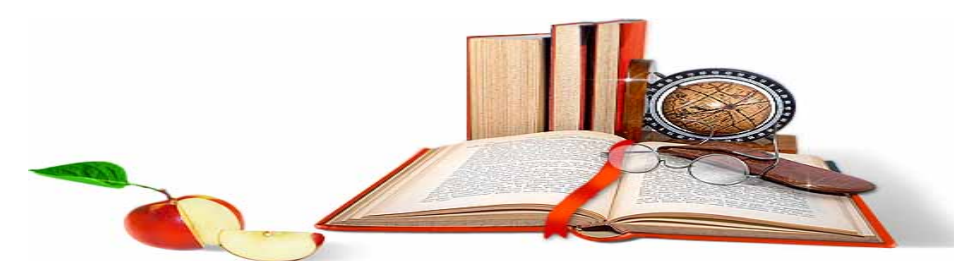

NA NAŠIM SAJTOVIMA MOŽETE PRONAĆI SVE, BILO DA JE TO [SEMINARSKI,](http://www.maturskiradovi.net/eshop) [DIPLOMSKI](http://www.maturskiradovi.net/forum/Forum-diplomski-radovi) ILI [MATURSKI](http://www.maturskiradovi.net/eshop) RAD, POWERPOINT PREZENTACIJA I DRUGI EDUKATIVNI MATERIJAL. ZA RAZLIKU OD OSTALIH MI VAM PRUŽAMO DA POGLEDATE SVAKI RAD, NJEGOV SADRŽAJ I PRVE TRI STRANE TAKO DA MOŽETE TAČNO DA ODABERETE ONO ŠTO VAM U POTPUNOSTI ODGOVARA. U BAZI SE NALAZE GOTOVI SEMINARSKI. [DIPLOMSKI I MATURSKI RADOVI](http://www.maturskiradovi.net/eshop) KOJE MOŽETE SKINUTI I UZ NJIHOVU POMOĆ NAPRAVITI JEDINSTVEN I UNIKATAN RAD. AKO [U BAZI](http://www.maturskiradovi.net/eshop) NE NAĐETE RAD KOJI VAM JE POTREBAN, U SVAKOM MOMENTU MOŽETE NARUČITI DA VAM SE IZRADI NOVI, UNIKATAN SEMINARSKI ILI NEKI DRUGI RAD RAD NA LINKU [IZRADA](http://www.maturski.net/izrada-radova.html)  [RADOVA.](http://www.maturski.net/izrada-radova.html) PITANJA I ODGOVORE MOŽETE DOBITI NA NAŠEM [FORUMU](http://www.maturskiradovi.net/forum) ILI NA

[maturskiradovi.net@gmail.](mailto:maturskiradovi.net@gmail.com)com